# **Aplicação de microtomografia computadorizada em estudos geológicos: a visualização 3D de estruturas rúpteis**

Patricia Duringer Jacques<sup>1,4</sup> Richard Jonh  $Heck<sup>2</sup>$ Alexis Rosa Nummer<sup>3</sup> Romulo Machado<sup>4</sup>

<sup>1</sup> CPRM-Serviço Geológico do Brasil. Av. Pasteur,  $404 - U$ rca -- 22290-240- Rio de Janeiro - RJ, Brasil patricia.jacques@cprm.gov.br

> $2$  School of Environmental Sciences - Universidade de Guelph Guelph, Ontario, N1G 2W1, Canadá rheck@uoguelph.ca

<sup>3</sup> Departamento de Geociências, Instituto de Agronomia, Universidade Federal Rural do Rio de Janeiro. BR 465, Km 7- 23.890-000, Seropédica, RJ, Brasil. nummer@ufrrj.br

4 Programa de Pós-graduação em Recursos Minerais e Hidrogeologia, Instituto de Geociências, USP. Rua do Lago 562- 05508-080, São Paulo, SP, Brasil. rmachado@usp.br

**Abstract.** This paper describes the methodology applied in five basalts samples from Serra Geral Formation, Santa Catarina State, Brazil, using images obtained by X-ray computed tomography (μCT), which allow 3D visualization. The rocks samples were oriented collected and sent to the Soil Imaging Laboratory - Guelph University, in Canada, for the images acquisition and processing. The steps for the enhancement of micro-brittle structures and mineral density differences, termed in this study as anisotropic markers, consist of filters to detect edges, smoothing filters and particle analysis. The results are shown in rose diagrams for each axis  $(X, Y \text{ and } Z)$ of the samples and was established the relationship between the axis and the surface fault system. In order to evaluate whether the methodology can be applied to oriented rock without the fault surface, another set of images were analyzed, based on a subvolume of the samples, without the surface fault. The results showed that the new technology can be applied in oriented rock sample, even if the main fault system was not identified in the field, and the axis with the more homogeneous direction define the direction of the main fault system. Special attention has to be given to the presence of ring artifact that influences the results of the analysis.

**Palavras-chave: R**emote Sensing, **X** Ray MicroTomography Computed, Geology

# **1. Introdução**

 A microtomografia computadorizada (μCT) é uma técnica de obtenção de imagens de alta resolução espacial, com seletividade de profundidade, cuja principal característica é sua capacidade de adquirir imagens tridimensionais em escala microscópica de forma *não destrutiva* a partir de profundidades selecionadas, e foi desenvolvida no inicio da década de 1970 com aplicação na medicina (Hounsfield 1972, 1973). As imagens são adquiridas ponto por ponto e reconstruídas com a utilização simultânea de um computador. Permite obter reconstruções tridimensionais de objetos topologicamente complexos. Desde os anos 80 a μCT vem sendo utilizada na área das geociências (Arnold et al. 1982; Petrovic et al. 1982; Kenter 1989; Grevers et al. 1989; Van Geet et al. 2000; Mees et al. 2003; Taina *et al*. 2010; Lopes *et al.* 2012). O fator mais importante da aplicação de μCT nas Geociências (solo e rocha) é na obtenção de imagens de alta qualidade e informações relevantes à geometria e

morfologia dos poros, estruturas ou minerais de rochas em três dimensões (3D). As imagens podem ser trabalhadas em programas computacionais estatísticos e outros, de forma a estender a informação microscópica à escala macroscópica ou mesmo regional. A aplicação de análise 3D em falhas e fraturas vem sendo aplicada com sucesso de acordo com os trabalhos apresentados a seguir, como: Geet & Swennen 2001; Landis *et al*. 2003; Vandersteen *et al*. 2003; Hirono et al. 2003; Zabler *et al.* 2008; Renard *et al*. 2009.

 Esta pesquisa objetiva realizar o estudo da tectônica rúptil Mesozoica, registrada na borda leste da Bacia do Paraná, Estado de Santa Catarina, que afetam a as rochas vulcânicas da Formação Serra Geral. Através da utilização e aplicação da μCT, pretende-se visualizar e analisar as estruturas rúpteis em cinco amostras de basalto da Bacia do Paraná e caracterizar as suas principais direções de estruturas rúpteis que afetam os basaltos. As amostras foram coletadas no Estado de Santa Catarina (Figura 1) abrangendo diques de diabásio e basaltos da Formação Serra Geral.

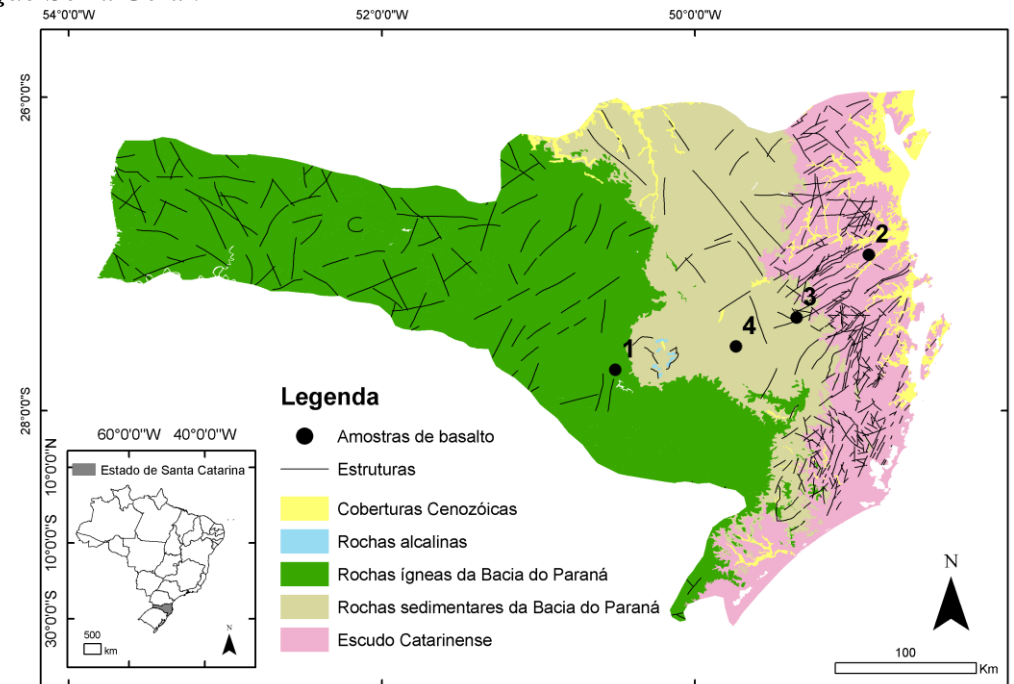

Figura 1. Localização das amostras de basaltos analisados em μCT. O ponto 1 possui duas amostras e os outros pontos apenas uma amostra, totalizando 5 amostras.

 A Formação Serra Geral encontra-se sobreposta à Formação Botucatu ou sobre o embasamento cristalino da Faixa Brasilia, pois as rochas deste evento vulcânico extrapolam os limites da Bacia do Paraná. Também estão relacionados à enxames de diques, como por exemplo aqueles presentes no Arco de Ponta Grossa, no Rio de Janeiro, em Florianópolis, no Espírito Santo e em São Paulo. O volume gerado pelo magmatismo da Bacia do Paraná em conjunto com o da Bacia Etendeka (Namíbia) excede 800.000 km<sup>2</sup> (Peate & Hawkeswrth, 1996), sendo assim considerada uma das LIPs (*Large Igneous Provinces*) existentes no mundo. O magmatismo Serra Geral está conectado a um sistema de junção tríplice que resultou em um braço abortado (direção NW-SE), relacionado ao Arco de Ponta Grossa, e dois braços NE-SW responsáveis pela abertura e espalhamento do assoalho oceânico que originou o Oceano Atlântico. Estes sistemas de *rift* NW e NE constituem sistemas de falhas profundas que alimentaram enxames de diques em ambas as direções. Em geral os diques de direção NW localizam-se preferencialmente na região do Arco de Ponta Grossa e os diques de direção NE associados à Serra do Mar (estados de São Paulo e Rio de Janeiro).

## **2. Metodologia de Trabalho**

As amostras utilizadas (Tabela 1) foram coletadas com orientação espacial de campo e contém em uma das suas superfícies o principal plano de falha observado, a nível de afloramento, em campo.

| Número | Local                           | <b>Contexto Geológico</b>                | Sistema de<br>falha |
|--------|---------------------------------|------------------------------------------|---------------------|
| la     | Pedreira do Exército            | Basalto da Formação Serra Geral          | NNW/SSE             |
| 1b     | Pedreira do Exército            | Basalto da Formação Serra Geral          | NW-SE               |
|        |                                 | Dique de diabásio intrudido em rochas do |                     |
| 2      | Pedreira Britagem Barração      | <b>Escudo Catarinense</b>                | $E-W$               |
|        |                                 | Dique de diabásio intrudido no folhelho  |                     |
|        | Afloramento de beira de estrada | da Formação Serra Alta                   | NE-SW               |
|        |                                 | Dique de diabásio intrudido no folhelho  |                     |
| 4      | Cascalheira Serra Grande        | da Formação Serra Alta                   | <b>ENE/WSW</b>      |

Tabela 1. Amostras de basalto ou diabásio utilizadas na visualização 3D.

Posteriormente, as amostras foram enviadas para o *Soil Imaging Laboratory* da Universidade de Guelph (Província de Ontário, Canadá) para a aquisição das imagens de microtomografia computadorizada através de raios-X. Cada amostra (com volume médio de 150 cm<sup>3</sup>) foi colocada em um tubo de acrílico (150mm altura x 64 mm de diâmetro interno) e os espaços vazios foram preenchidos com esponja (material de baixa densidade), para que a amostra ficasse imóvel no interior do cilindro (Figura 2A).

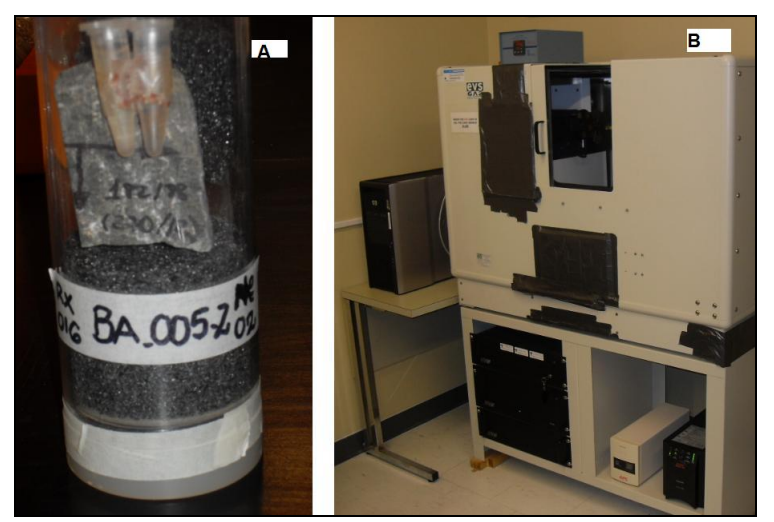

Figura 2. (A) Exemplo de amostra preparada para ser escaneada no microtomógrafo (B) Equipamento de Raio X GE MS8x – 130.

 A aquisição dos dados foi realizada em um *scanner* GE MS8x-130 (Figura 2B), utilizando o protocolo 130 keV e 190 μA para a ativação de tungstênio e a pré-filtragem de cobre para endurecer o feixe. Para cada amostra foram obtidas 720 imagens com tamanho de pixel de 20 μm. A calibração da imagem padrão, com valores de máxima luminosidade e máxima escuridão foi realizado na sequência, assim como a reconstrução das imagens, com voxel final de 40 μm. Após a reconstrução foi aplicado o filtro gaussiano 3D (3x3) nas amostras, utilizando o *software* MicroView© (GE Healthcare, 2006), a fim de reduzir a ocorrência de ruídos (Stonestrom *et al.,*1981). Posteriormente os dados foram importados para o *software* ImageJ© (Schneider *et al.,* 2012) onde foram realizados os procedimentos para

realçar as maiores descontinuidades das amostras. Os aplicativos utilizados no *software* ImageJ© consistem de: 1) Detecção de bordas ou anisotropias, que utiliza um filtro Sobel 3x3 para realçar as mudanças de intensidade na imagem, gerando derivadas verticais e horizontais; 2) Binarização, que converte a imagem em preto (valor 0 - áreas sem realce) e branco (valor 255 - áreas com realce) (Figura 3A);

3) Filtro de suavização (mediano 3x3) para remover os menores realces (Figura 3B); e

4) Análise de partículas, a fim de obter os valores vetoriais em X, Y e Z para cada objeto realçado (Figura 4A). Posteriormente foram confeccionados os diagramas de roseta (para cada eixo X, Y e Z das amostras analisadas) no *software* Tectonics FP© (Reiter & Acs, 2000) (Figura 4B).

 Os objetos de maiores contrastes apresentados nas amostras, que foram binarizados e analisados, estão relacionados às falhas, fraturas ou à mudança de densidade mineralógica muito elevada. Estes objetos aqui são denominados de marcadores de anisotropia (MA).

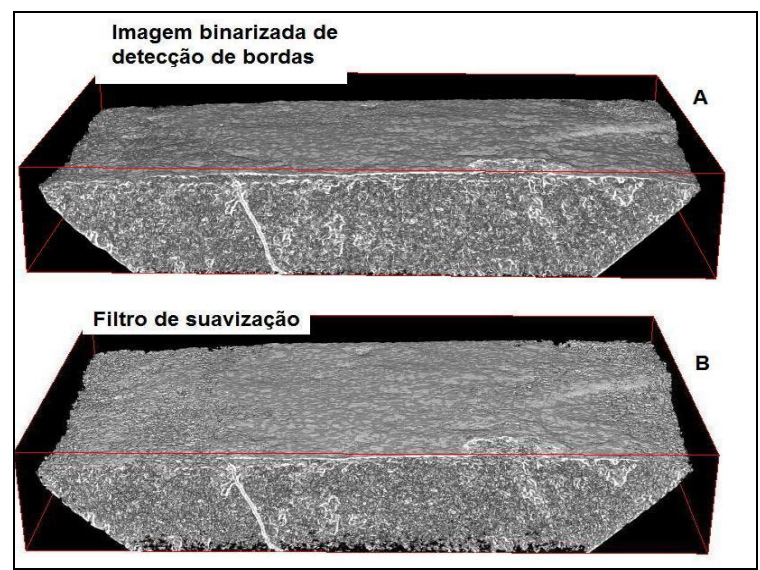

Figura 3. (A) Imagem binarizada com detecção de bordas. (B) imagem com filtro de suavização (mediana 3x3).

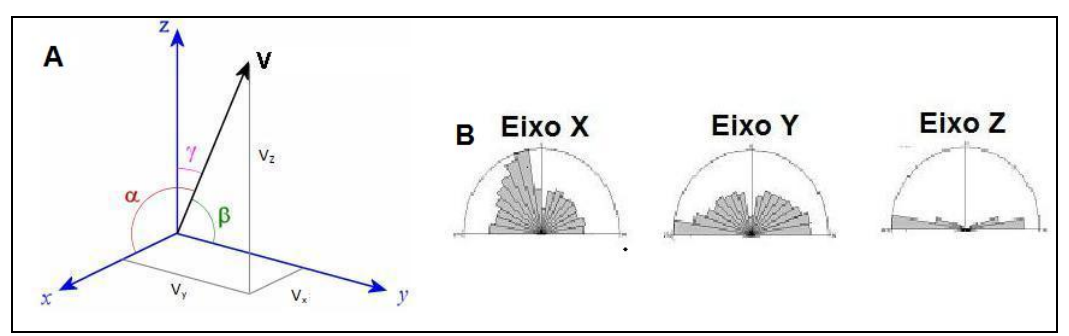

Figura 4. (A) Localização dos vetores nas amostras. (B) Diagrama de rosetas para os eixos X, Y e Z.

Foi realizado o mesmo procedimento em um volume interno de cada amostra (Figura5), sem conter o plano de falha, com o objetivo de averiguar se a metodologia proposta pode ser aplicada em amostras com ausência de superfície externa do plano de falha.

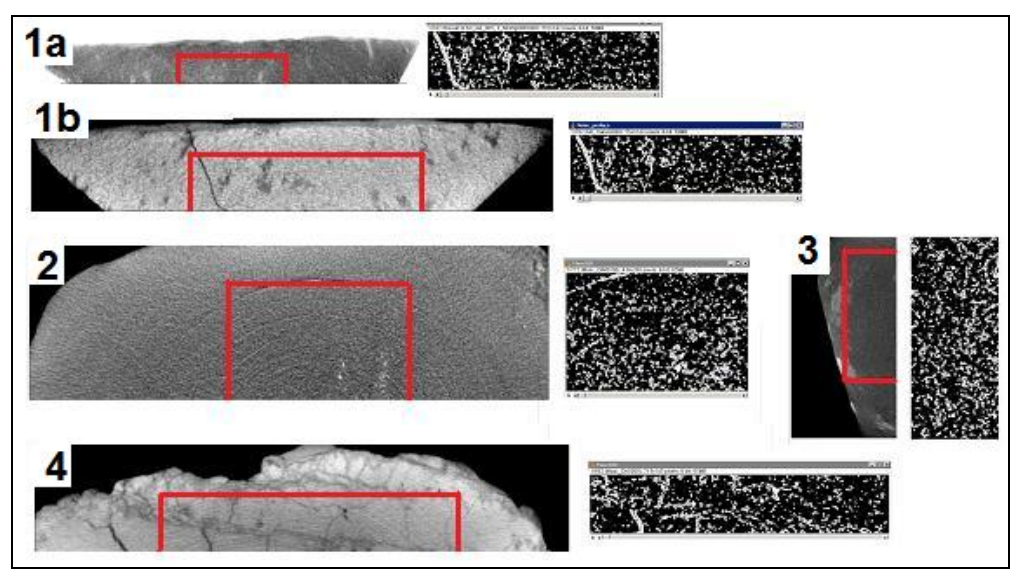

Figura 5. Volume interno (áreas delimitadas em vermelho) do subvolume das amostras 1a, 1b, 2, 3 e 4. Ao lado de cada amostra é apresentado o subvolume com os marcadores anisotrópicos em imagem binarizada.

## **3. Resultados e Discussão**

O resultado final da análise geométrica efetuado no volume total das amostras é apresentado na Figura 6.

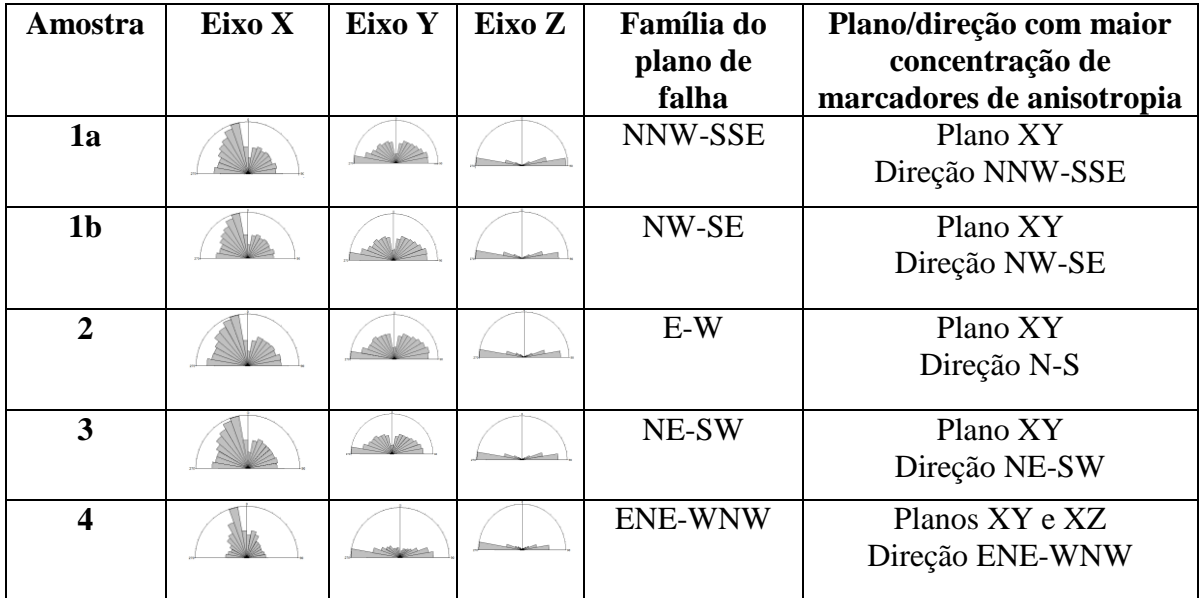

Figura 6. Análise geométrica das amostras de basaltos da Formação Serra Geral.

Os diagramas de roseta indicam que a maior diversidade das direções dos marcadores encontra-se nos eixos que contém o plano da falha, enquanto que a menor variação da direção dos marcadores de anisotropia apresenta-se no plano perpendicular a este mesmo plano. A exceção pode ser observada na Amostra 2, que apesar do plano de maior orientação estar concentrado na direção dos marcadores no plano XY, este não é perpendicular ao plano de falha, e sim paralelo, tornando a direção N-S a de maior concentração dos marcadores da amostra. Esta variação sugere que, para esta situação, a presença de artefatos em anéis presentes na direção N-S da Amostra 2 (Figura 7), interfere na análise das direções dos

marcadores de anisotropia. Os artefatos de anéis podem ser gerados quando os detectores não estão homogêneos (Van Geet *et al*. 2000; Mees *et al*. 2003) e recomenda-se analisar os dados sem a presença de artefatos.

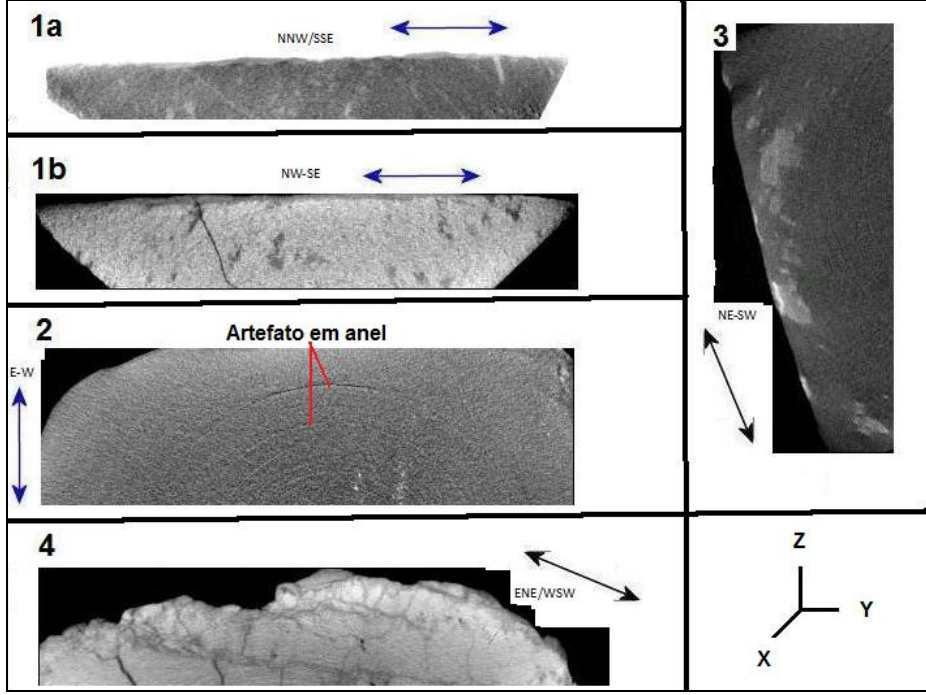

Figura 7. Posicionamento real nas imagens das amostras no µCT e suas respectivas direções e planos de falhas. As setas representam a localização e direção dos planos de falha de cada amostra.

Observa-se na Figura 6 que a Amostra 4 apresenta dois eixos com homogeneidade de direções dos marcadores de anisotropia MA, o Eixo Z e o Eixo Y, indicando que as principais estruturas de MA estão paralelas aos planos dos eixos ZY, ou seja, paralelas ao plano de falha ENE-WNW.

O resultado dos diagramas de roseta para os subvolumes é apresentado na Figura 8 e a concentração de MA em apenas uma direção preferencial é observada no Eixo Z, assim como é observada no volume total da amostra. Em geral, os mesmos padrões de direções observados nos volumes totais das amostras são mantidos nos subvolumes. A exceção pode ser notada na Amostra 2, que apresenta concentração de MA nos três eixos X, Y e Z, e apresenta diagramas de rosetas diferentes dos apresentados no volume total da referida amostra. Esta variação sugere que a presença de artefatos em anéis nesta amostra pode afetar a interpretação, independente da localização e tamanho do volume analisado. As amostras 1a, 1b, 3 e 4 apresentam maior homogeneidade de direção de MA nos planos paralelos à superfície da falha externa da amostra, mesmo que o subvolume não contenha esta superfície. Destaca-se que, este resultado pode ser aplicado em amostras orientadas, mesmo que não seja definido externamente o sistema de falha principal que afetou a rocha amostrada.

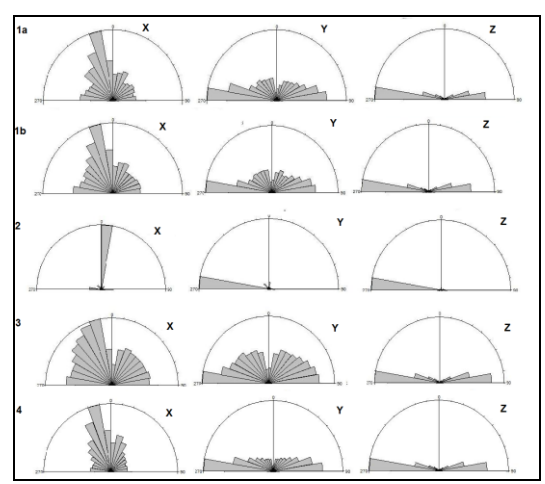

Figura 8. Diagramas de roseta para os eixos X, Y e Z referentes às análises geométricas realizadas nos subvolumes das amostras.

### **4. Conclusões**

 A visualização 3D de amostras de rocha, aplicadas em estudos de estruturas rúpteis utilizando novas ferramentas de laboratório e computacionais, pode ser considerada atualmente como o grande avanço no estudo microtectônico de rochas. Amostras orientadas de diferente tipos de rochas podem ser analisadas em µCT e adicionar ao estudo, a qualidade visual e de análise na posição real, que permitem descrever na escala microscópica, alguns detalhes geométricos não observadas à olho nu ou com ajuda de microscópio.

 A técnica aqui apresentada permitiu definir o principal plano que contém os marcadores de anisotropia, internos em amostras de basalto, sendo estes elementos geométricos caracterizados como estruturas rúpteis. Também demonstrou ser uma técnica de grande potencial para relacionar amostras orientadas em sistemas de falhas, mesmo que estes não estejam presentes nas amostras.

 Caracterizou o padrão relacionado ao eixo que contém a orientação mais heterogênea representativa dos marcadores da anisotropia, que consiste na relação direta deste eixo com o plano do sistema de falha principal da amostra. Este eixo pode apresentar a direção próxima de 0°, correspondente à direção paralela ao plano de falha, ou à direção próxima de 90°, significativa da direção perpendicular ao plano de falha.

A partir dos resultados apresentados recomenda-se que sejam realizados mais testes com outros tipos de rocha para que seja confirmado o padrão definido para estas 5 amostras, e que uma atenção especial seja atribuída à presença de artefatos em anéis que produzem ruídos em diferentes tipos de amostras de rochas, pois estes podem distorcer os resultados finais.

#### **Agradecimentos**

Os autores agradecem as seguintes instituições: CPRM, IGC/USP, UFRRJ e University of Guelph. A primeira autora agradece a CAPES pela bolsa de estudos ao exterior (BEX 6375/11-1).

#### **Referências Bibliográficas**

Arnold, J.R.; Testa, J.P.J.; Freiedman, P.J.; Mambic, G.X. Computed tomographic analysis of meteoric inclusions. **Science** 219, 383-384, 1982.

GE Healthcare. **MicroView 2.1.2 – MicroCT Visualization and Analysis**. London, Canada. 2006.

Geet, M.V.; Swennen, R.. Quantitative 3D-fracture analysis by means of microfocus X-ray computer tomography (µCT): an example from coal**. Geophysical Research Letters** 28(17), 3333-3336, 2001.

Grevers, M.C.J.; De Jong, E.; St. Arnaud, R.J. The characterization of soil macroporosity with CT scanning. **Can. J. Soil. Sci.** 69, 629-637, 1989.

Hirono, T.; Takahashi, M.; Nakashima, S.. Directed imaging of fluid flow in fault related rocks by X-ray CT. In: Mees, F., Swennen, R., Geet, M.V., Jacobs, P. (Coord.), **Aplications of X-ray Computed Tomography in Geosciences**, Geological Society, London, Special Publications 215, 61-68, 2003.

Hounsfield, G.N. **A method and apparatus for examination of a body by radiation such as X or Gamma**. British Patent 1283915, London, 1972.

Hounsfield, G.N. Computerized transverse axial scanning (tomography). Part 1: Description of system. **British Journal of Radiology** 46, 1016-1022, 1973.

Kenter, J.A.M. Applications of computerized tomography in sedimentology. **Marine Geotechnology** 8, 201- 211, 1989.

Landis, E.N.; Nagi, E.N.; Keane, D.T. Microstructure and fracture in three dimensions. **Engineering Fracture Mechanics** 70, 911-925, 2003

Lopes, A.P., Fiori, A.P., Reis Neto, J.M., Marchese, C., Vasconcellos, E.M.G., Trzaskos, B., Onishi, C.T.; Pinto-Coelho, C.V., Secchi, R., Silva, G.F. Análise tridimensional de rochas por meio de microtomografia computadorizada de raios X integrada à petrografia. São Paulo, UNESP, **Geociências** 31(1), 129-142, 2012.

Mees, F., Swennen, R., Van Geet, M. and Jacobs, P. 2003. **Applications of X-ray computed tomography in the geosciences**. Geological Society, London, UK. Special Publications, No. 215. pp. 16, 2003.

Peate, D.W.; Hawkesworth, C.J. Lithospheric to asthenospheric transition in Low-Ti flood basalts from southern Paraná, Brazil, **Chemical Geology** 127, 1-24, 1996.

Petrovic, A.M.; Siebert, J.E.; Rieke, P.E. Soil bulk density analysis in three dimensions by computed tomographic scanning**. Soil Science Society of America Journal** 46, 445-450, 1982.

Reiter, F.; ACS, P. **Tectonics FP. Software for Structural Geology**. Microsoft Windows, 2000.

Renard, F.; Bernard, D.; Desrues, J.; Simonin, A.O. 3D imaging of fracture propagation using synchrotron X-ray microtomography. **Earth and Planetary Science Letters** 286, 285-291, 2009.

Schneider, C.A.; Rasband, W.S.; Eliceiri, K.W. "NIH Image to ImageJ: 25 years of image analysis**". Nature Methods** ,9, 671-675, 2012.

Stonestrom, J.P.; Alvarez, R.E.; Macovski, A. A framework for spectral artifact corrections in X-ray CT. IEEE **Trans. Biomed. Eng**. 28 (2), 128–141, 1981.

Taina, I.A.; Heck, R.J.; Elliot, T.R.; Scaiff, N. Micromorphological and X-ray µCT study of Orthic Humic Gleysols under different management conditions. **Geoderma** 158,110–119, 2010.

Vandersteen, K.; Busselen, B.; Abeele, K.V.D.; Carmeliet, J. Quantitativa characterization of fracture apertures using microfocus computed tomography. In: Mees, F., Swennen, R., Geet, M.V., Jacobs, P. (Coordenadores), **Aplications of X-ray Computed Tomography in Geosciences**, Geological Society, London, Special Publications 215, 61-68, 2003.

Van Geet, M.; Swennen, R.; Wevers, M. Quantitative analysis of reservoir rocks by microfocus X-ray computerised tomography. **Sedimentary Geology** 132, 25-36, 2000.

Zabler, S.; Rack, A.; Manke, I.; Thermann, K.; Tiedemann, J.; Harthill, N.; Riesemeier, H. High-resolution tomography of cracks, voids and micro-structure in greywake and limestone. **Journal of Structural Geology** 30, 876-887, 2008.